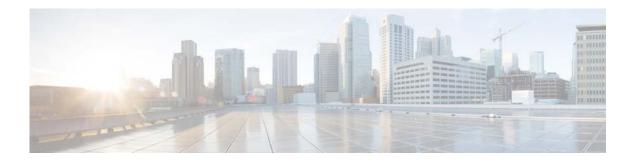

## **F** Commands

This chapter describes the Cisco NX-OS Open Shortest Path First (OSPF) commands that begin with F.

## feature ospf

To enable the Open Shortest Path First Protocol (OSPF), use the **feature ospf** command. To disable OSPF, use the **no** form of this command.

feature ospf

no feature ospf

- Syntax Description This command has no arguments or keywords.
- Command Default Disabled
- Command ModesGlobal configuration mode

| <b>Command History</b> | Release     | Modification                 |
|------------------------|-------------|------------------------------|
|                        | 5.2(1)N1(1) | This command was introduced. |

**Usage Guidelines** You must enable the OSPF feature before you can configure OSPF.

the Cisco Nexus 2000 Series Fabric Extender.

```
<u>Note</u>
```

In Cisco NX-OS Release 5.2(1)N1(1), a software upgrade on the Cisco Nexus 5548 switch and the Cisco Nexus 5596 switch that has the Layer 3 features enabled is disruptive. You must reload the switch and

This command requires the LAN Base Services license.

Examples

This example shows how to enable the OSPF feature:

switch# configure terminal
switch(config)# feature ospf
switch(config)#

This example shows how to disable the OSPF feature:

switch# configure terminal
switch(config)# no feature ospf
switch(config)#

| <b>Related Commands</b> | Command      | Description                                  |
|-------------------------|--------------|----------------------------------------------|
|                         | router ospf  | Creates an OSPF instance.                    |
|                         | show feature | Displays the status of features on a switch. |
|                         | show ospf    | Displays OSPF configuration information.     |

## flush-routes (OSPF)

To flush routes on a restart for the Open Shortest Path First (OSPF) protocol, use the **flush-routes** command. To disable this feature, use the **no** form of this command.

flush-routes

no flush-routes

| Syntax Description      | This command has no arguments or keywords.                                                                                                    |                              |  |
|-------------------------|----------------------------------------------------------------------------------------------------|------------------------------|--|
| Command Default         | Disabled                                                                                                    |                              |  |
| Command Modes           | Router configuration mode                                                                                                    |                              |  |
| Command History         | Release                                                                                                    | Modification                 |  |
| Communic Instory        | 5.2(1)N1(1)                                                                                                    | This command was introduced. |  |
| Usage Guidelines        | This command causes OSPF to unregister from the unicast RIB when OSPF shuts down. The unicast RIB removes all the routes associated with this OSPF instance. If you do not configure the <b>flush-routes</b> command, OSPF does not unregister and the OSPF routes will be stale. The OSPF routes are eventually removed from the unicast RIB after a timeout period.<br>This command requires the LAN Base Services license. |                              |  |
| Examples                | This example shows how to flush routes for an OSPF restart:<br><pre>switch# configure terminal switch(config)# router ospf 202 switch(config-router)# flush-routes switch(config-router)#</pre>                                                                                                    |                              |  |
| <b>Related</b> Commands | Command                                                                                                    | Description                  |  |
|                         | show ip ospf                                                                                                    | Displays OSPF information.   |  |

flush-routes (OSPF)